## <span id="page-0-0"></span>Package 'rmsfact'

August 29, 2016

<span id="page-0-1"></span>Type Package

Title Amazing Random Facts About the World's Greatest Hacker

Version 0.0.3

Date 2016-08-04

Author Dirk Eddelbuettel

Maintainer Dirk Eddelbuettel <edd@debian.org>

Description Display a randomly selected quote about Richard M. Stallman based on the collection in the 'GNU Octave' function 'fact()' which was aggregated by Jordi Gutiérrez Hermoso based on the (now defunct) site stallmanfacts.com (which is accessible only via <http://archive.org>).

License GPL-3

Encoding UTF-8

RoxygenNote 5.0.1

NeedsCompilation no

Repository CRAN

Date/Publication 2016-08-04 16:13:10

### R topics documented:

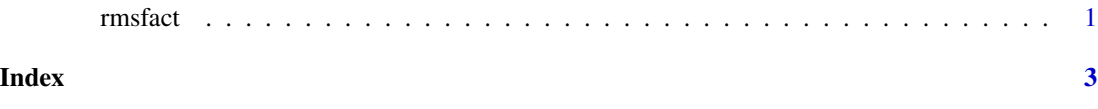

rmsfact *Display a Random Fact about Richard M. Stallman*

#### Description

Function to display a randomly chosen fact about Richard M. Stallman

#### <span id="page-1-0"></span>Usage

rmsfact(ind)

## S3 method for class 'rmsfact'  $print(x, width = NULL, ...)$ 

#### Arguments

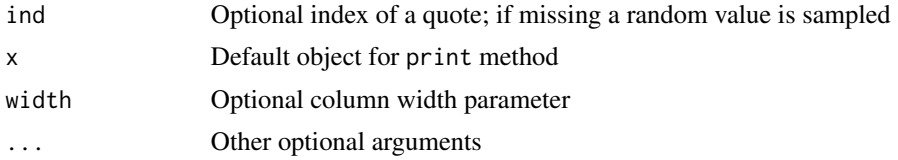

#### Details

This function displays a randomly chosen line from the included data set of of random 'facts' about Richard M. Stallman. The function is a port of the GNU Octave function fact doing the same, and written by Jordi Gutiérrez Hermoso based on the (now defunct) site stallmanfacts.com.

#### Value

A character vector containing one randomly selected line from the included file. It is of class rmsfact for which an S3 print method will be invoked.

#### Author(s)

Dirk Eddelbuettel

#### See Also

[fortune](#page-0-1)

#### Examples

set.seed(123) rmsfact()

# <span id="page-2-0"></span>Index

fortune, *[2](#page-1-0)*

print.rmsfact *(*rmsfact*)*, [1](#page-0-0)

rmsfact, [1](#page-0-0)